## **Plateforme de Cytogénétique UMR 1388-GenPhySE**

Ecole Nationale Vétérinaire de Toulouse 23 Chemin de Capelles BP 87614 31076 Toulouse Cedex **Tél : 05.61.19.39.53**  labocyto@envt fr

## STATUT CHROMOSOMIQUE DU SANGLIER

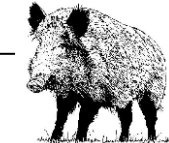

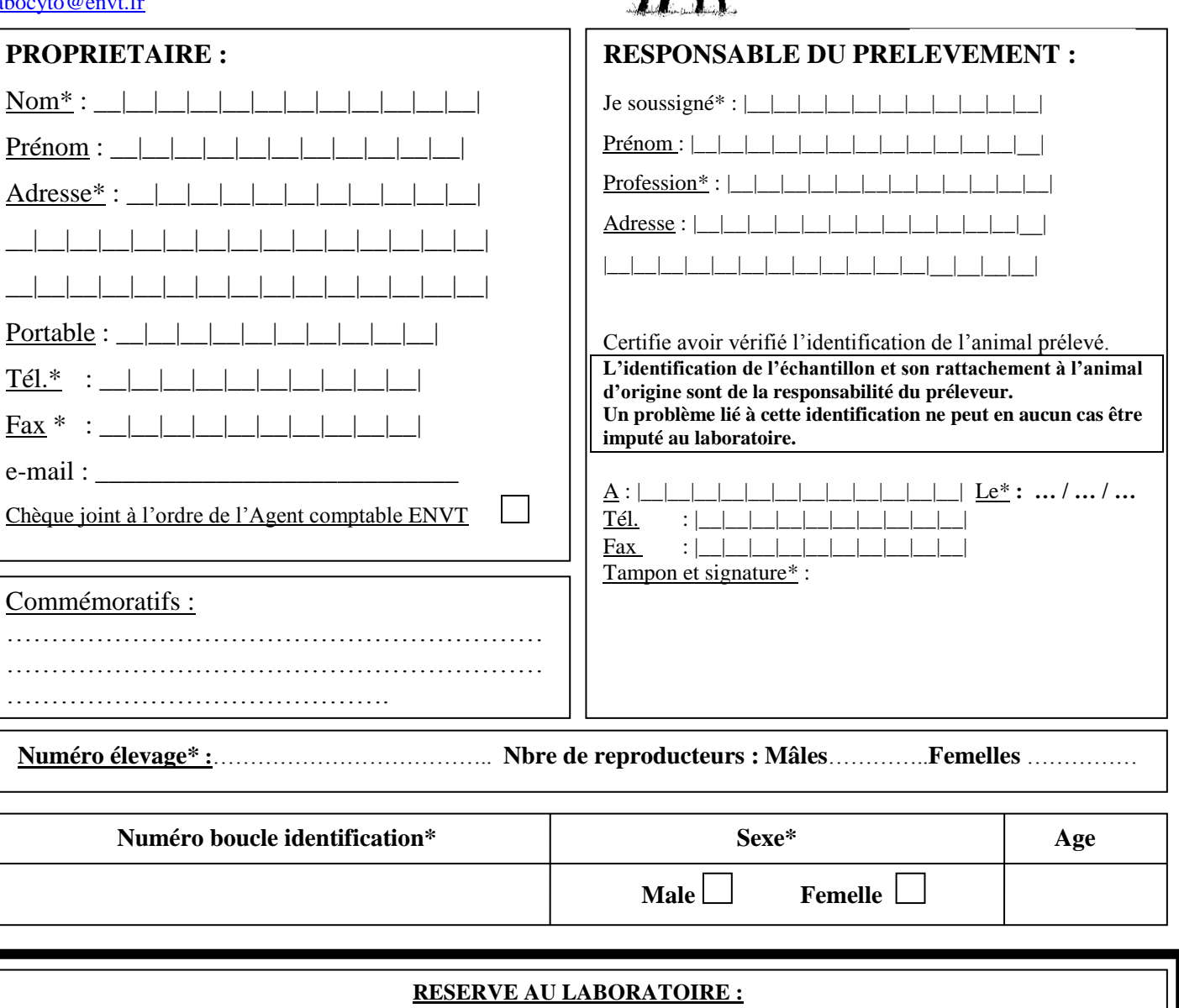

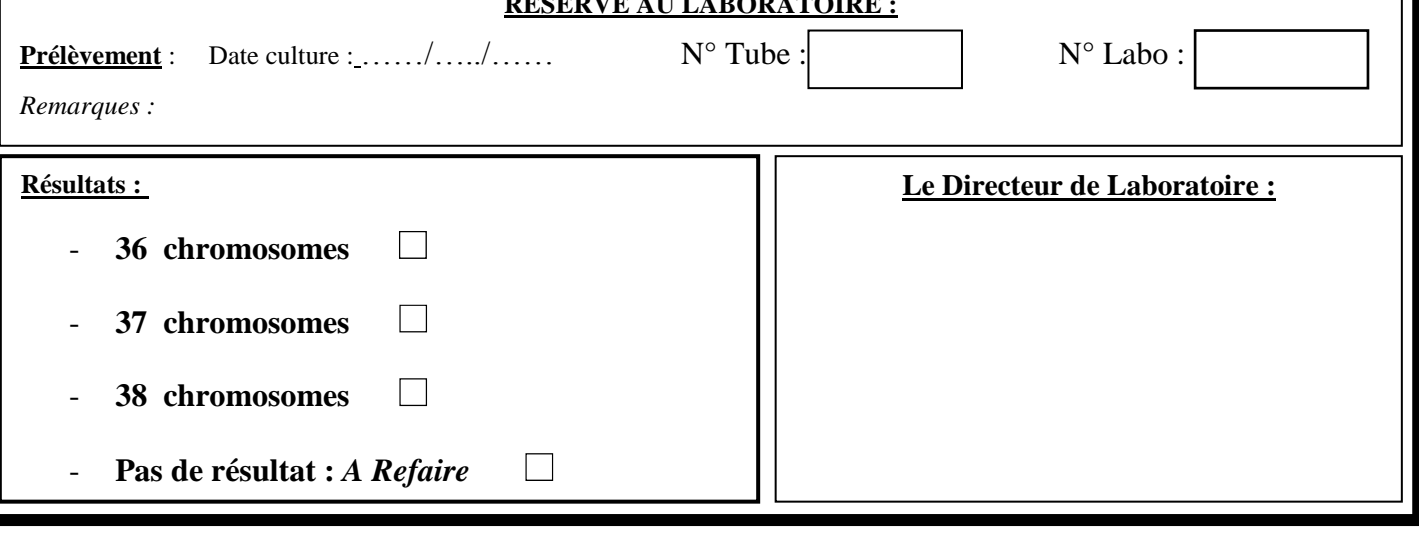

*(\*) Les champs suivis d'un astérisque sont obligatoires*